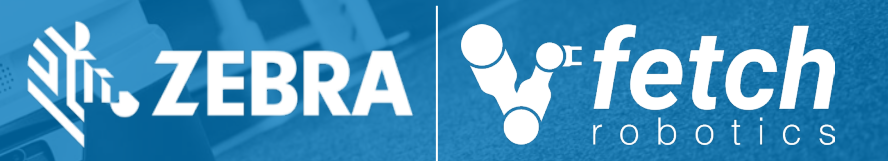

# Migrating from ROS1 to ROS2 choosing the right bridge

#### **Our System**

● ROS1 + Bazel + Docker + Flow

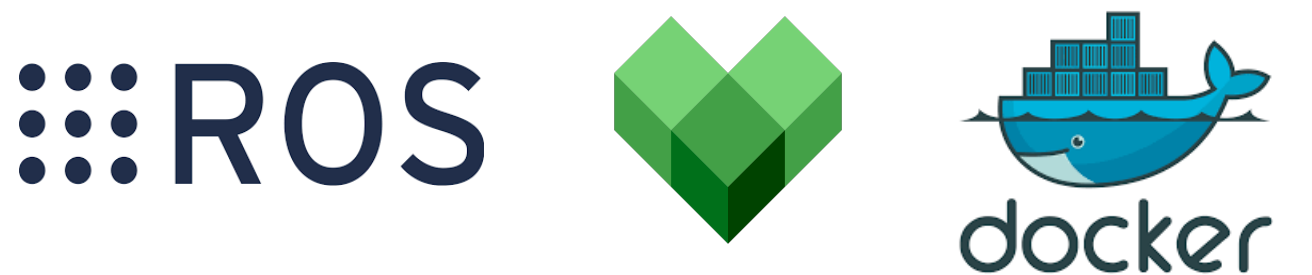

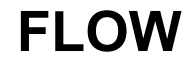

C++14, header-only library for multi-stream data synchronization.

- 808 Topics
- 326 Custom ROS Messages
- $\bullet$  >300k Lines of C++ code
- 74 Nodes
- Freight100 Computer Specs
	- Freight100 v1 : 4 Cores @ 3.00GHz + 16G RAM
	- Freight100 v2 : 8 Cores @ 2.60GHz + 32G RAM

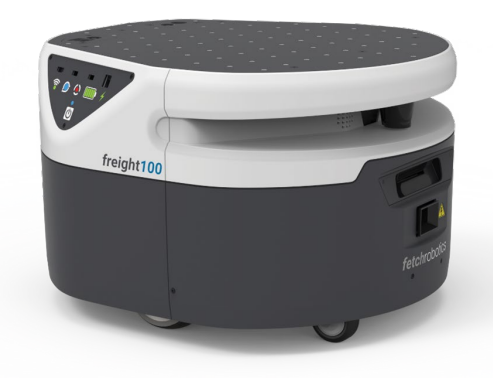

- 1. Everything-at-once
- 2. Node-by-node using ros1\_bridge
- 3. Topic-by-topic using combined ROS1/ROS2 Nodes

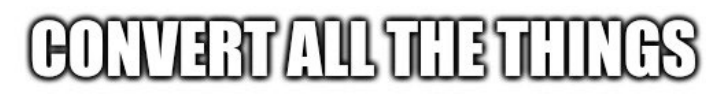

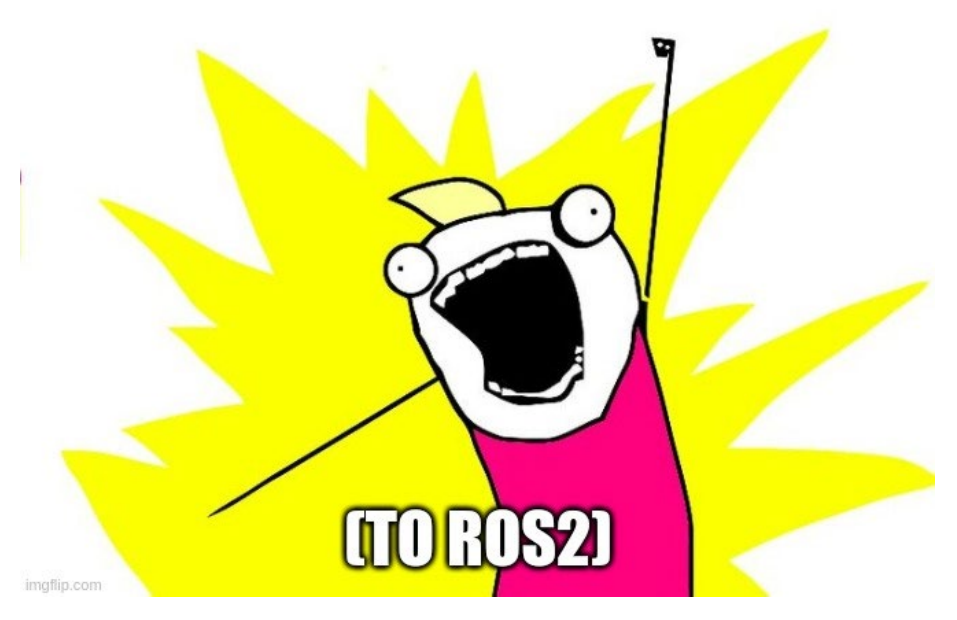

#### **For Us : All-at-once Conversion**

… is like replacing the engine in a moving car

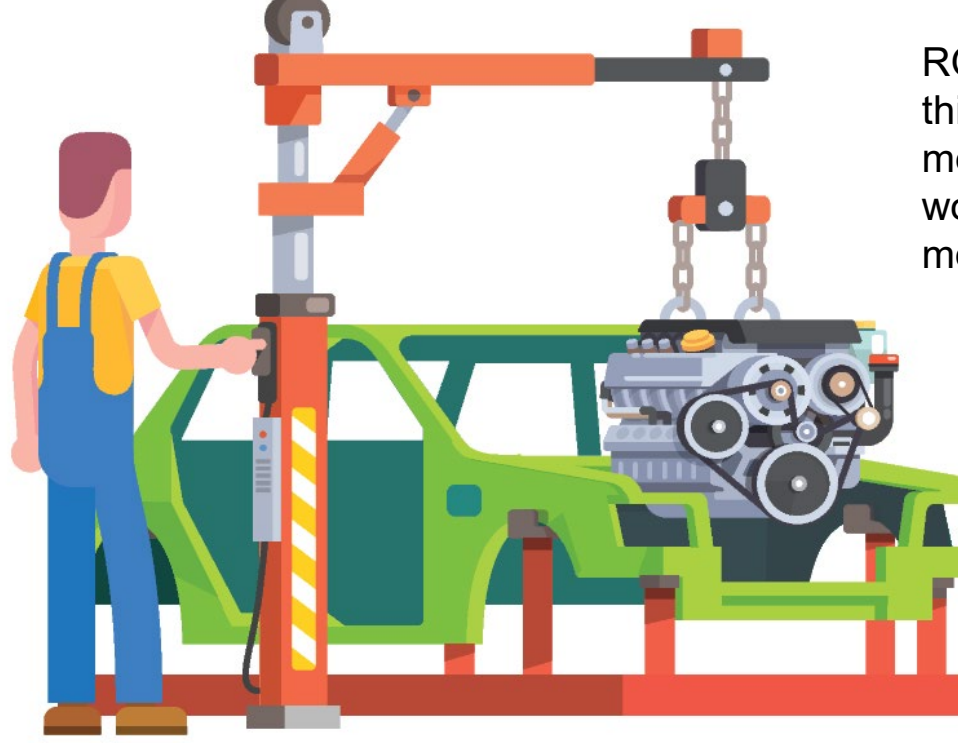

ROS is the engine that keeps things running. Switching it, means integration tests won't be working when they are needed most

> Either stop making other changes and just focus on ROS2 … OR have merge conflicts with other new features

What about unanticipated issues that take a lot of extra time?

1. Everything at once: Can't break work into smaller pieces 2. Node-by-node 3. Topic-by-topic

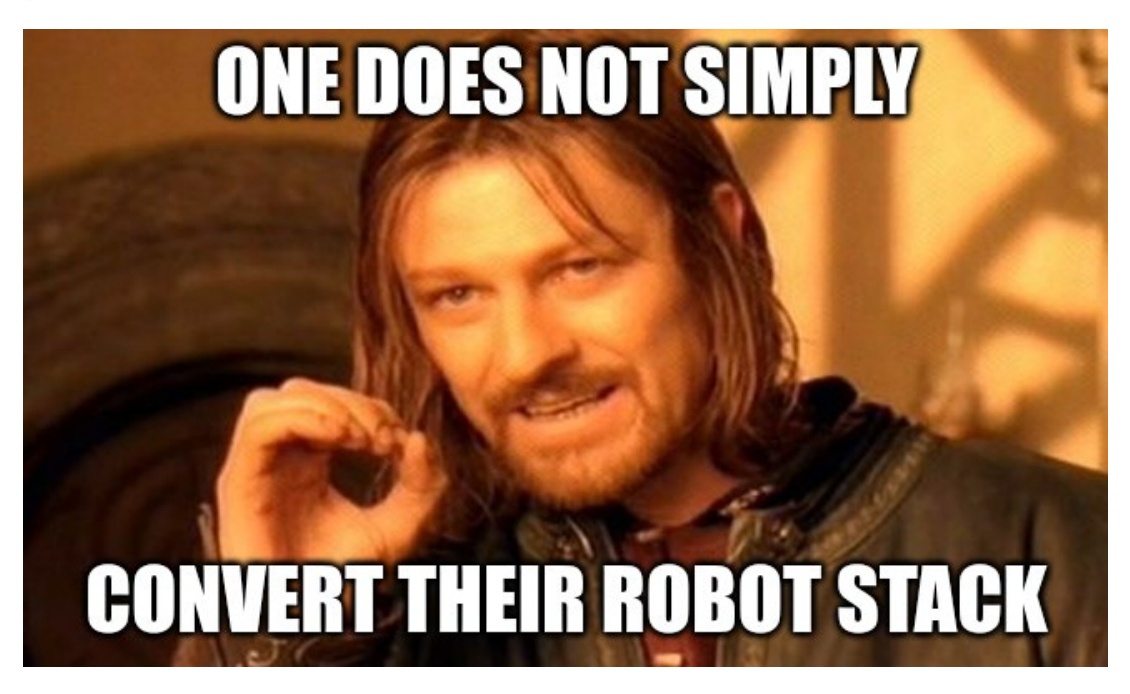

1. Everything at once 2. Node-by-node : Using ros1\_bridge 3. Topic-by-topic

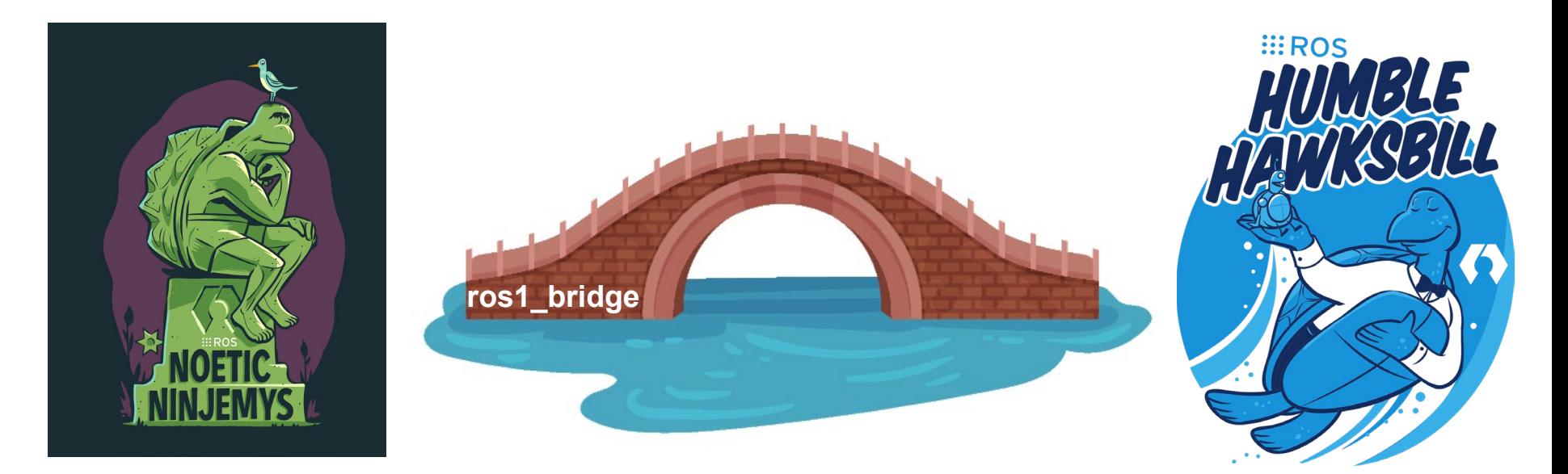

#### **Node-by-node Conversion + ros1\_bridge**

- Convert a single node to ROS2
- Bridge any topics that are connected to ROS1 nodes
- Incremental progress!

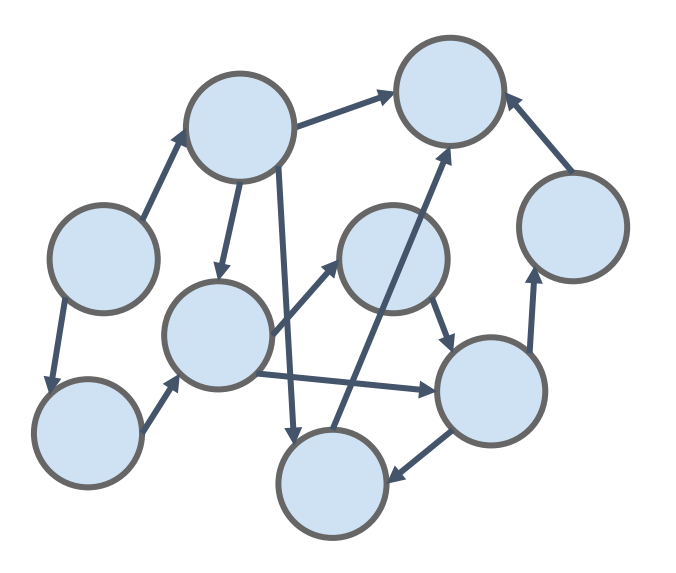

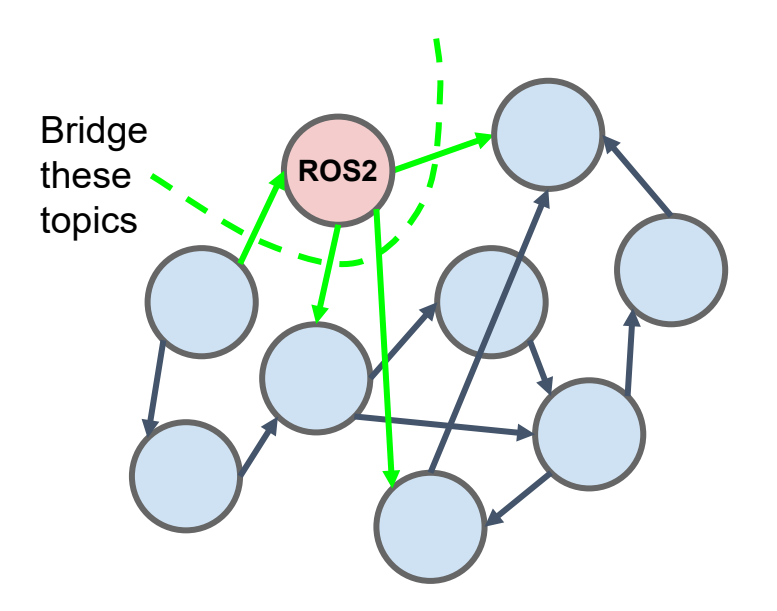

#### **ros1\_bridge : Overhead**

- Extra (loop-back) network hop
- Extra deserialization
- Member-by-member copy ROS1 class -> ROS2 class
- Extra serialization

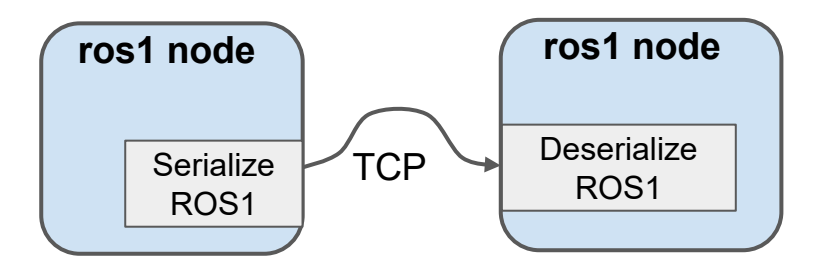

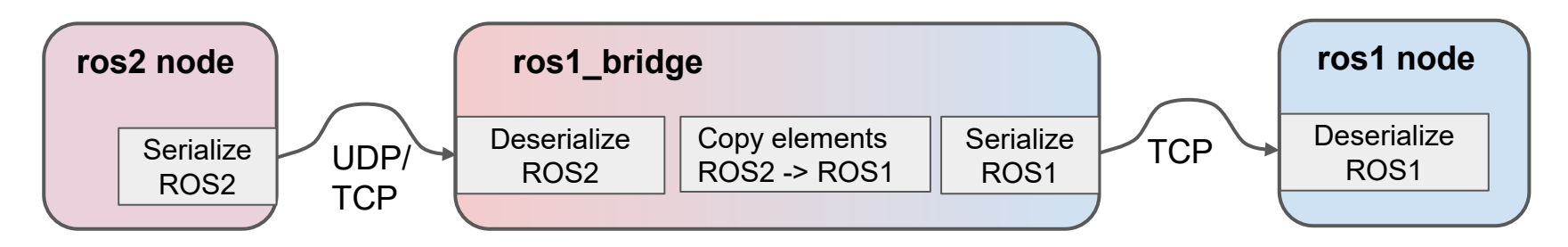

#### **ros1\_bridge : Latency and CPU Usage\*\***

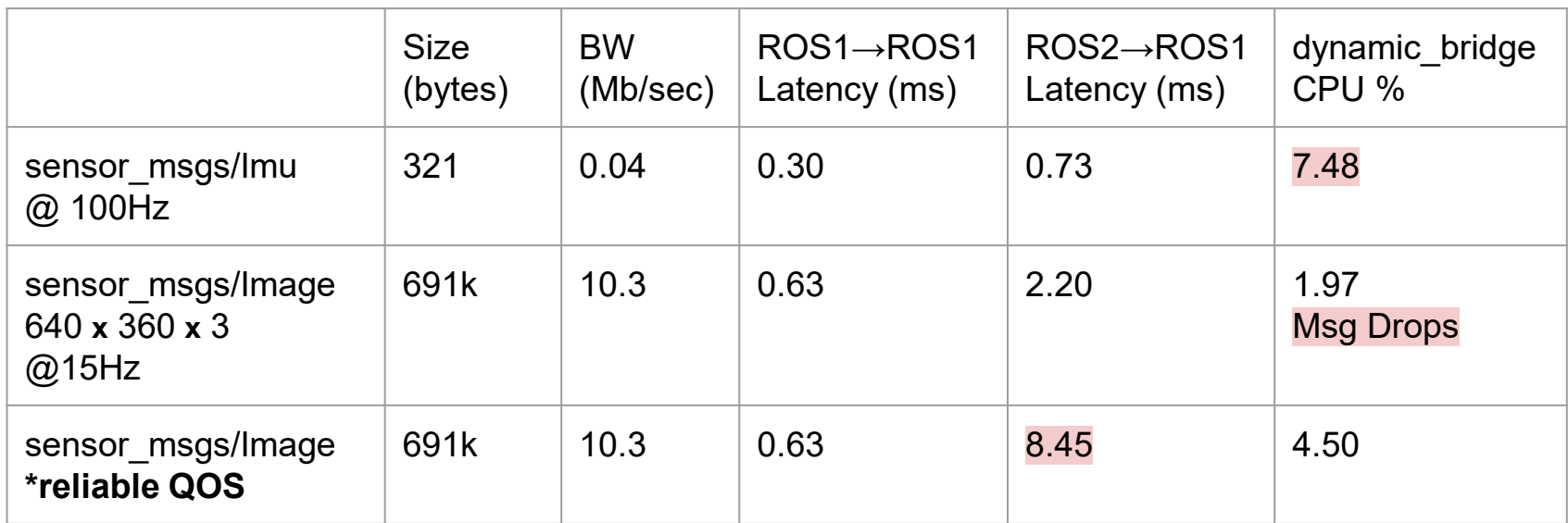

**\*** ROS2 subscriber in dynamic\_bridge defaults to "best effort" even if publisher is "reliable" **\*** Each process pinned to its own core with fixed frequency of 2.4Gz All processes are running on same machine.

#### **Optimization : Write ROS2 Msgs directly to ROS1 Stream**

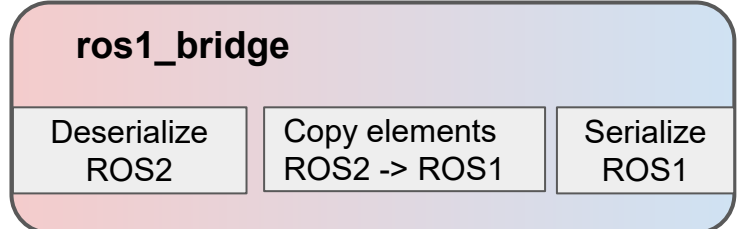

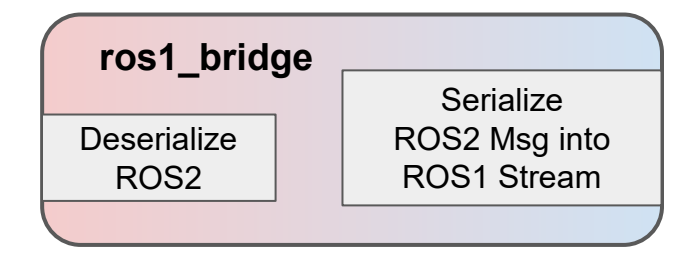

```
template<>
void Factory<...>::convert_2_to_1(
  const geometry msgs:: msg:: Vector3 & ros2 msg,
  geometry msgs::Vector3 & ros1 msg)
{
  ros1 msg.x = ros2 msg.x;ros1 msg.y = ros2 msg.y;ros1 msq.z = ros2 msq.z;
}
```
Each **convert\_2\_to\_1()** call takes about 340μsec for a 640**x**360**x**3 sensor\_msgs::Image

```
340μsec * 15Hz = 0.5% CPU Usage
```

```
template<>
template<...>
Void 
 Factory<...>::msg_2_to_1_stream(
   STREAM T & stream,
   ROS2_MSG_T & ros2_msg)
 {
   stream.next(ros2_msq.x);
   stream.next(ros2_msq.y);
   stream.next(ros2 msg.z);
 }
Each msg_2_to_1_stream() call also takes 
about 340μsec for same message
```
#### **Ideal Node Graph (for bridged conversion to ROS2)**

- Break up work by only converting a small cluster ROS1 to ROS2 at a time
- Ideally, only a small amount of connections to bridge between different clusters

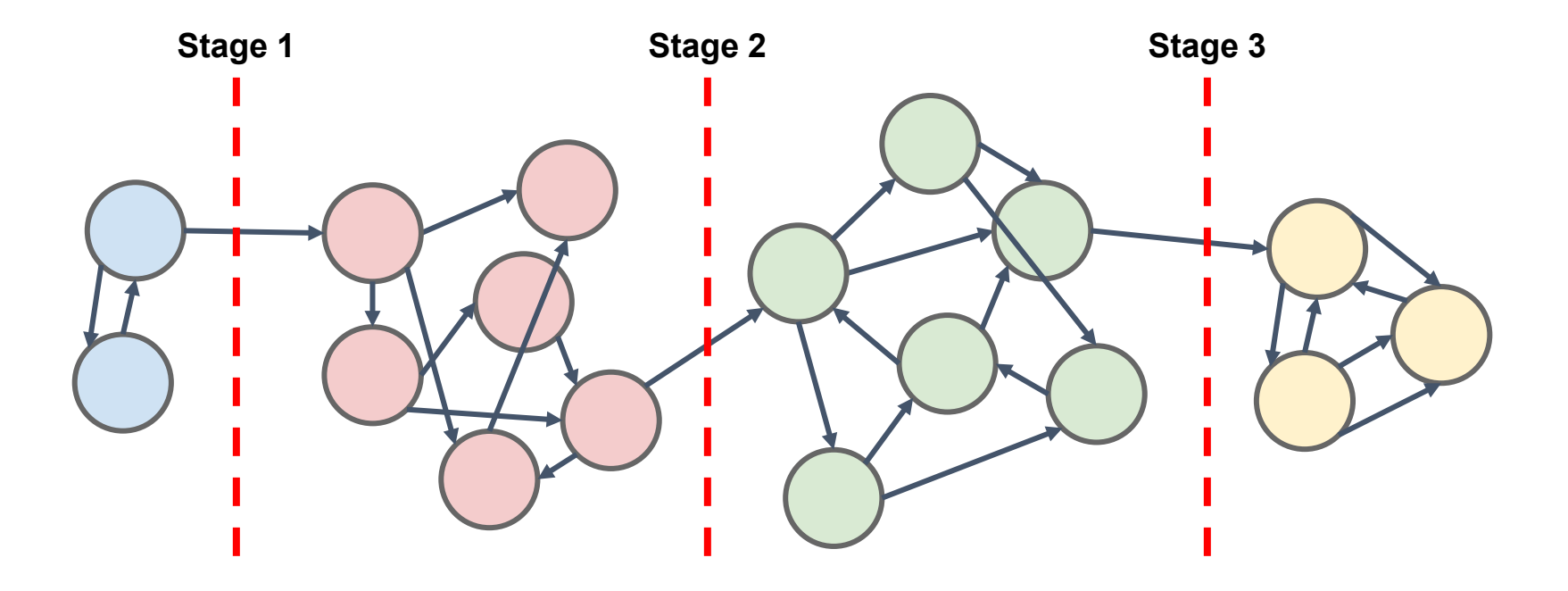

#### **Our Graph**

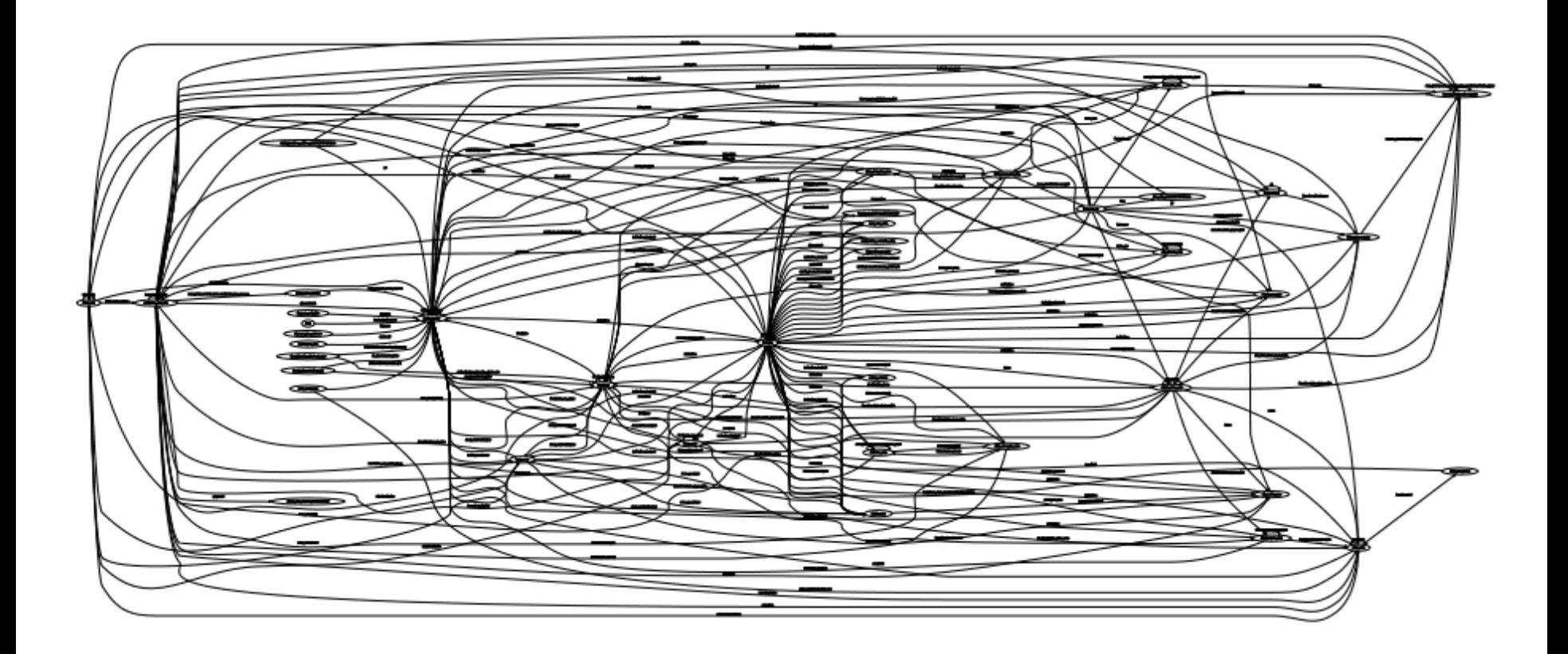

#### **Our Graph : Harder to untangle than a bowl of spaghetti**

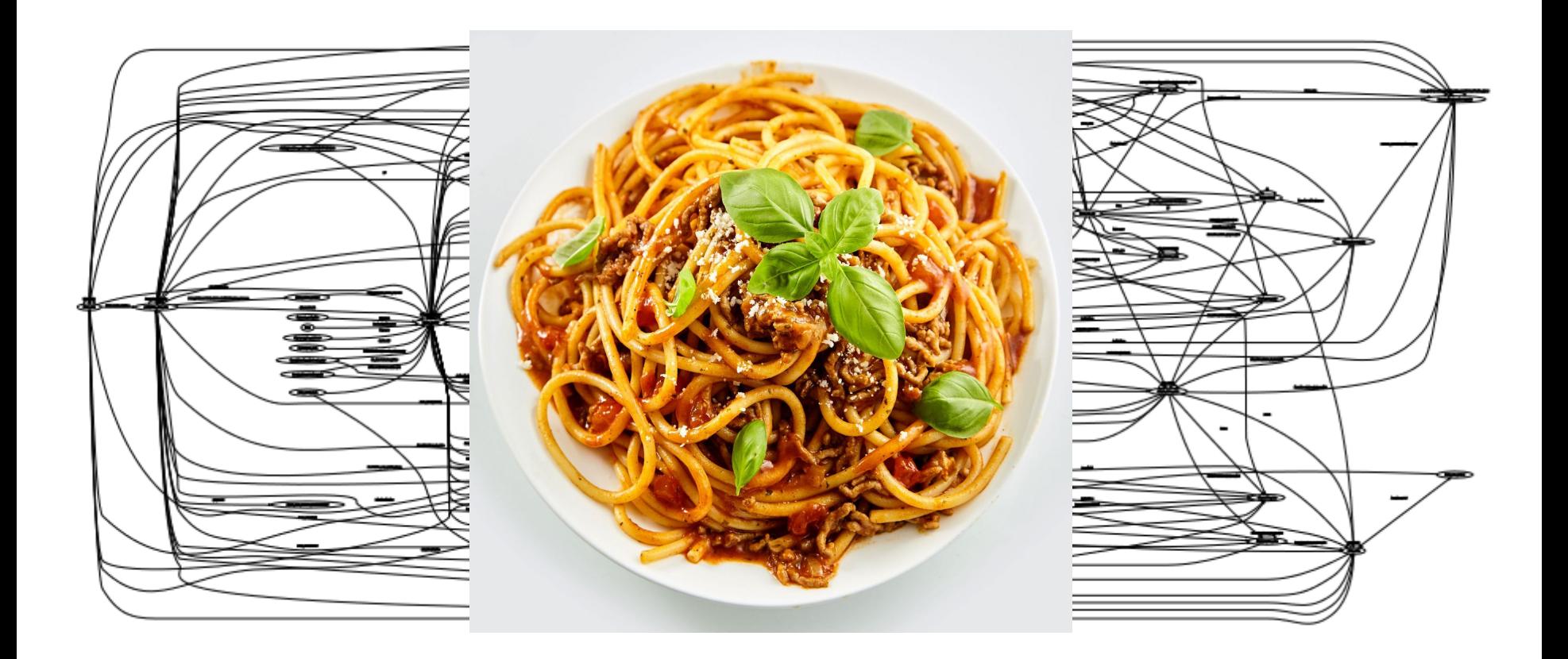

#### **We Link Big Nodes & We Cannot Lie**

- "Nodelet" message passing via shared pointers
- navigation\_core\_node :
	- 92 subscribed topics
	- 248 published topics
	- 358 connections :
		- 262 TCPROS, 96 INTRAPROCESS
- action\_monitor :
	- 555 subscribed topics
	- 5 pub topics
	- 657 connections :
		- 651 TCPROS, 6 INTRAPROCESS
- fmcl\_node :
	- 29 subscribed topics
	- 45 published topics
	- 106 connections :
		- 82 TCPROS, 24 INTRAPROCESS

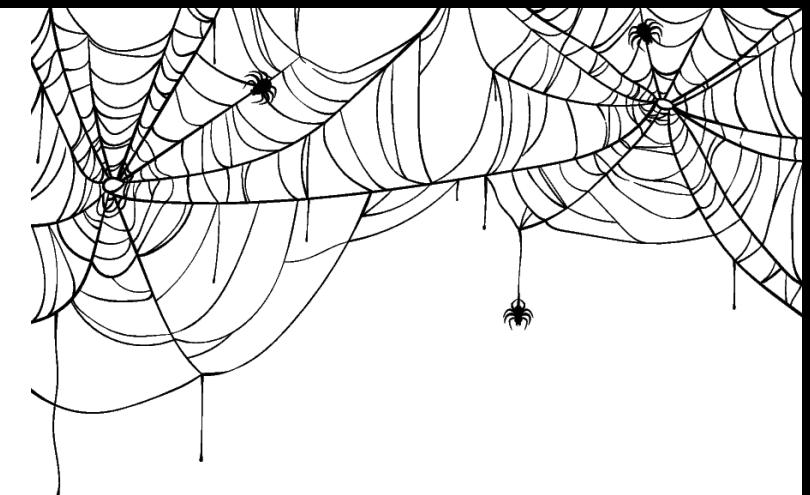

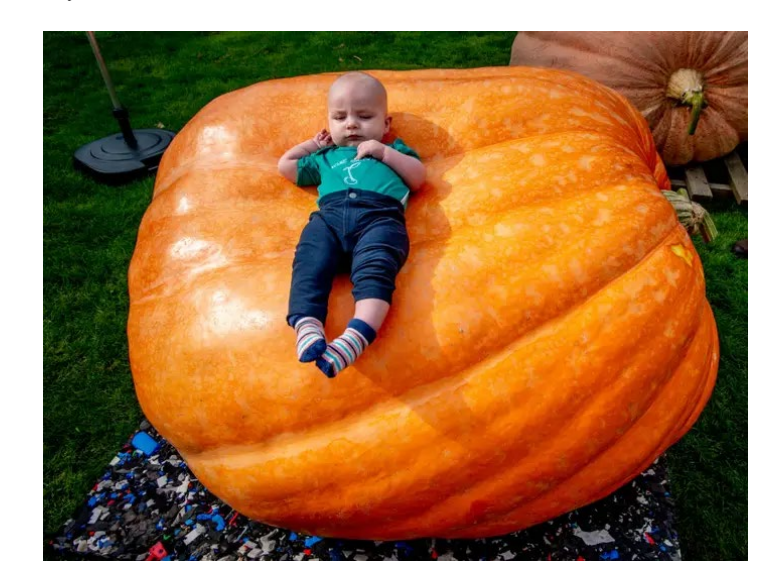

#### **CPU Usage Matters**

Freight100 Power Usage Breakdown

- Stationary :
	- Computer & Sensors : 40 Watts
	- Drive Motors : 5 Watts
- Moving :
	- Computer & Sensors : 55 Watts
	- Drive Motors : 32 Watts

The human brain consumes energy at 10 times the rate of the rest of the body per gram of tissue.

- 1. Everything at once
- 2. Node by node: Cannot break graph in order to bridge fewer topics
- 3. Topic-by-topic

- 1. Everything at once
- 2. <del>-Node-by-node</del>
- 3. Topic-by-topic : Using combined ROS1 PROS2 nodes

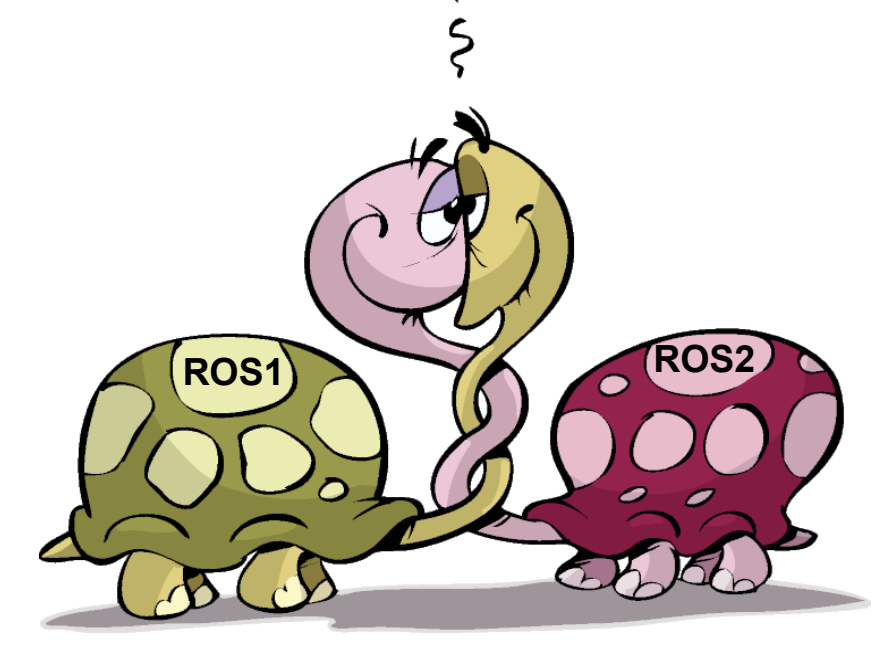

#### **Ideal Mixed Node ROS1 -> ROS2 conversion**

- Pick a ROS1 topic
- Convert all nodes publishing / subscribing to that topic to use ROS2 instead
- No extra overhead!!
- Easy incremental progress

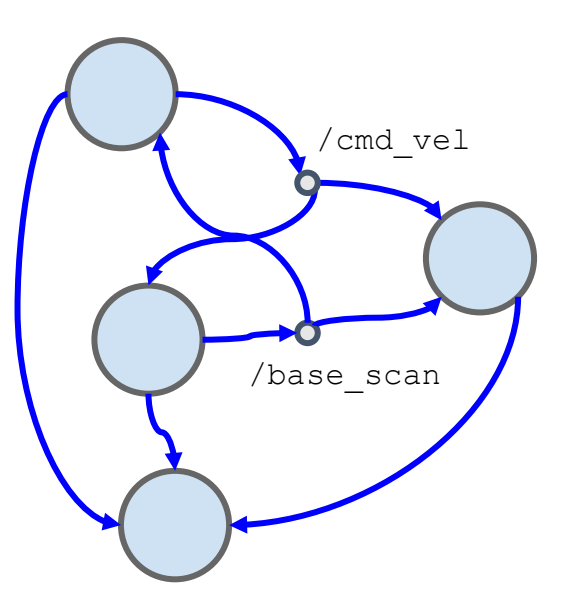

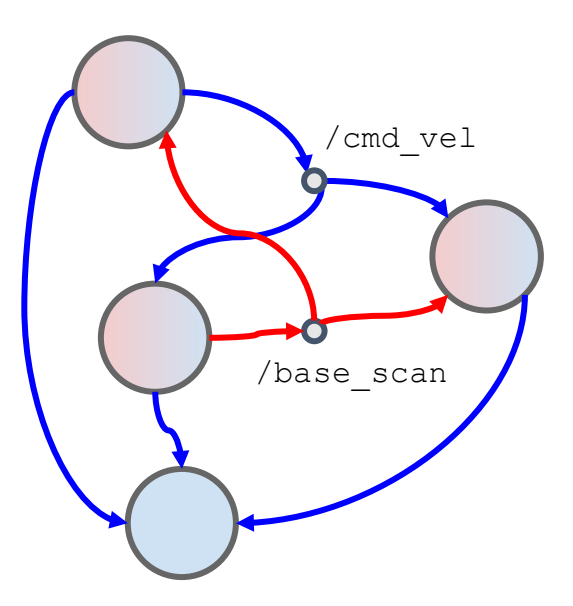

#### **Running both ROS1 and ROS2 in the same process**

#### **ros1\_bridge already does this!!**

```
// ROS 1 asynchronous spinner
ros::AsyncSpinner async_spinner(1);
async spinner.start();
```

```
// ROS 2 spinning loop
rclcpp::executors::SingleThreadedExecutor executor;
while (ros1 node.ok() &x rclcpp::ok()) {
 executor.spin node once(ros2 node);
}
```
#### **We are doing this in a non-standard way**

- Using Bazel for a build system
- Using Flow library instead of ROS pub/sub directly

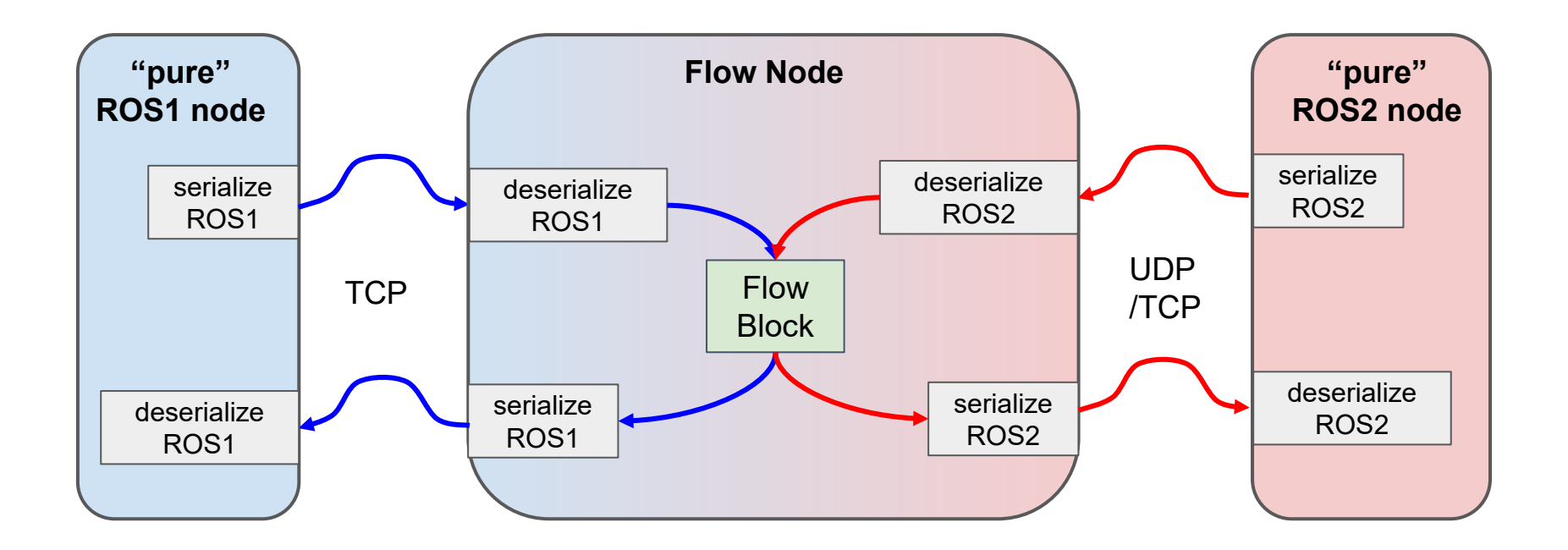

#### **[What is Flow?](https://github.com/ZebraDevs/flow)**

- Similar to message\_filters
	- deterministic synchronization using message timestamp
- Supports multiple transports
	- ROS1
	- ROS2
	- Local (any C++ objects that wrapped in std::shared\_ptr)

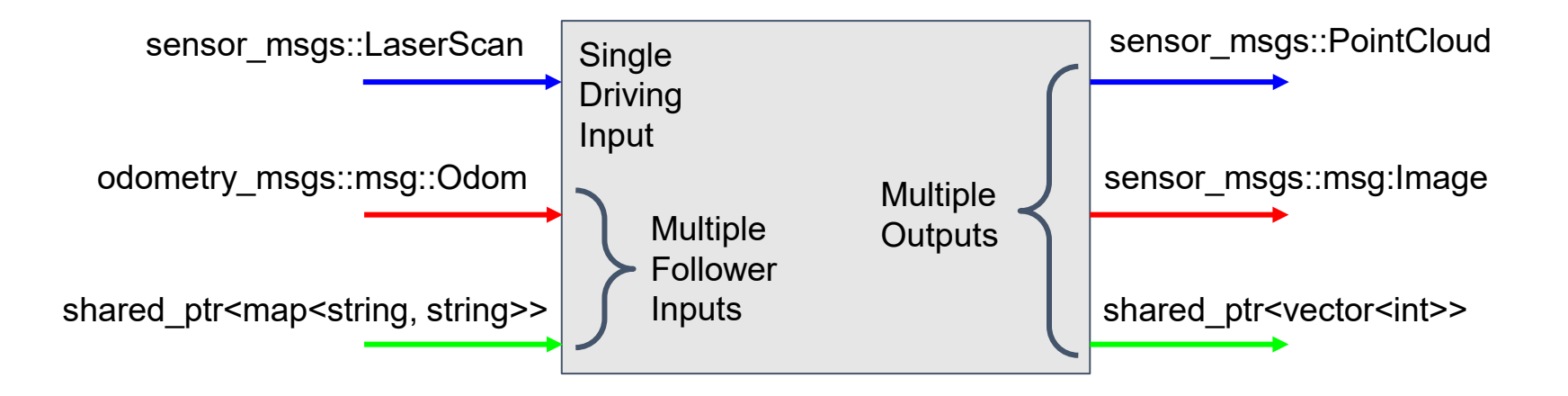

#### **What a ROS1 -> ROS2 Topic Change looks like in Flow**

- 1. Find-Replace message type for topic that is being converted
	- a. #include <sensor msgs/LaserScan.h> → #include <sensor msgs/msg/LaserScan.hpp>
	- b. sensor msgs::LaserScan → sensor msgs::msg::LaserScan
- 2. Rebuild

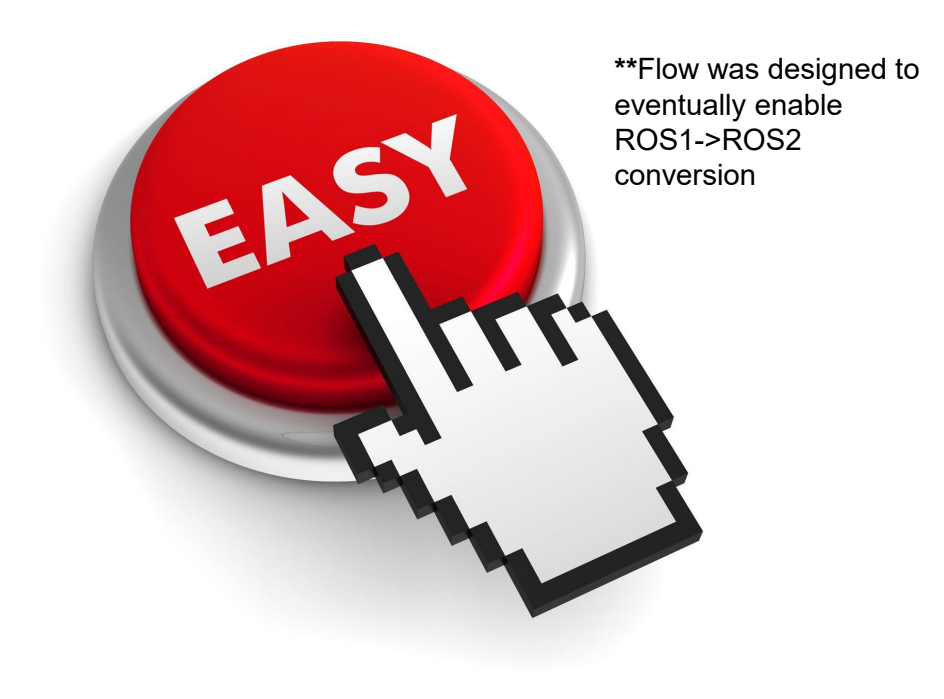

- 1. Everything at once
- 2. Node-by-node
- 3. Topic-by-topic
	- Very incremental
	- No extra overhead
	- Very easy with Flow

#### **It Can't be THAT easy?**

Legacy nodes that don't use Flow.

Binary incompatible libraries (ie class\_loader)

## **Problem Solution(s)**

- Convert to ROS2 using Flow • Can avoid bridge if most other Nodes use Flow
- Don't use ROS2 libraries that use class\_loader
- Recompile ROS1 with again new version of class\_loader?

ROS2 bag format changed  $\longrightarrow \bullet$  See next slide...

#### **ROS2 Messages in ROS1 Bags**

- For now, continue using ROS1 bag format
- Requires a ShapeShifter message with serialized ROS1 data
- Subscribing to a "generic" ROS2 topic  $\rightarrow$  type is not known at compile time
- [PR for ros1\\_bridge](https://github.com/ros2/ros1_bridge/pull/377) to provide runtime conversion for generic types
- Some of the overhead of using ros1\_bridge

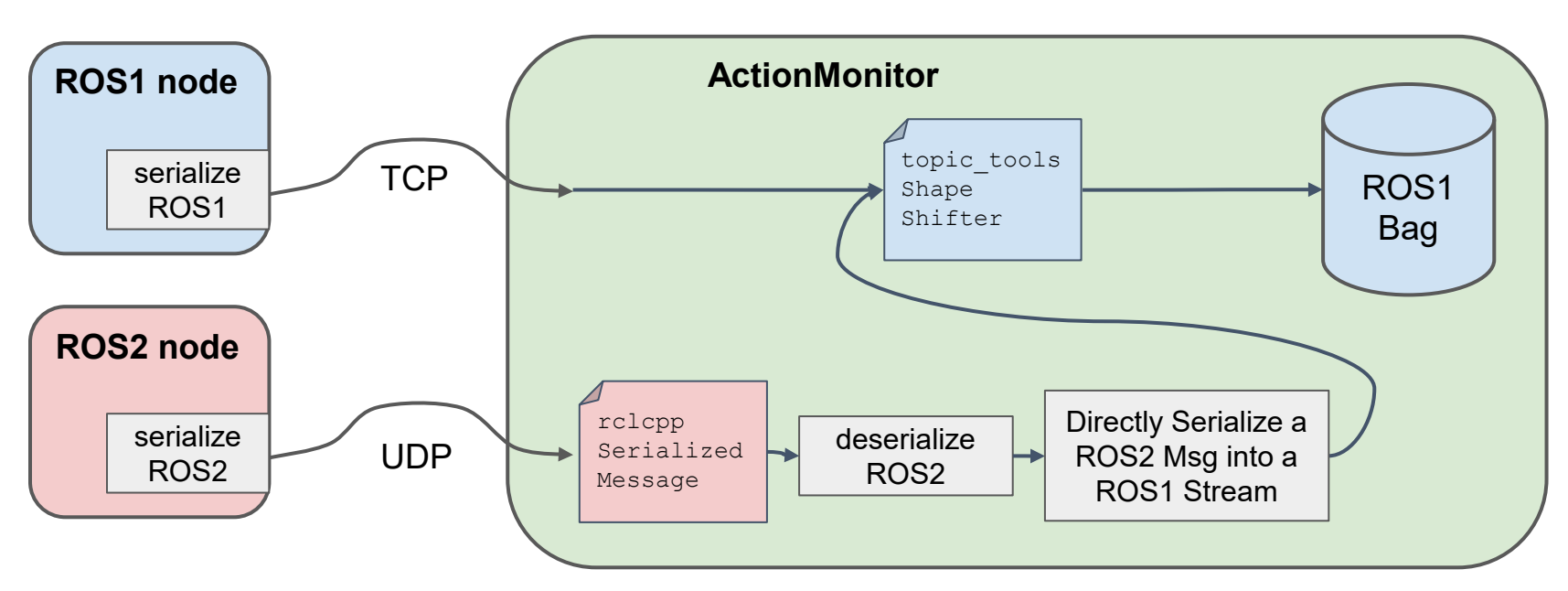

### **Bagging : Longer Term**

Record dual bags at once

- ROS1 topics -> ROS1 bag
- ROS2 topics -> ROS2 bag

Create utility to use dual bags

- Convert to ROS1 for legacy tools
- Convert to ROS2 for new tools

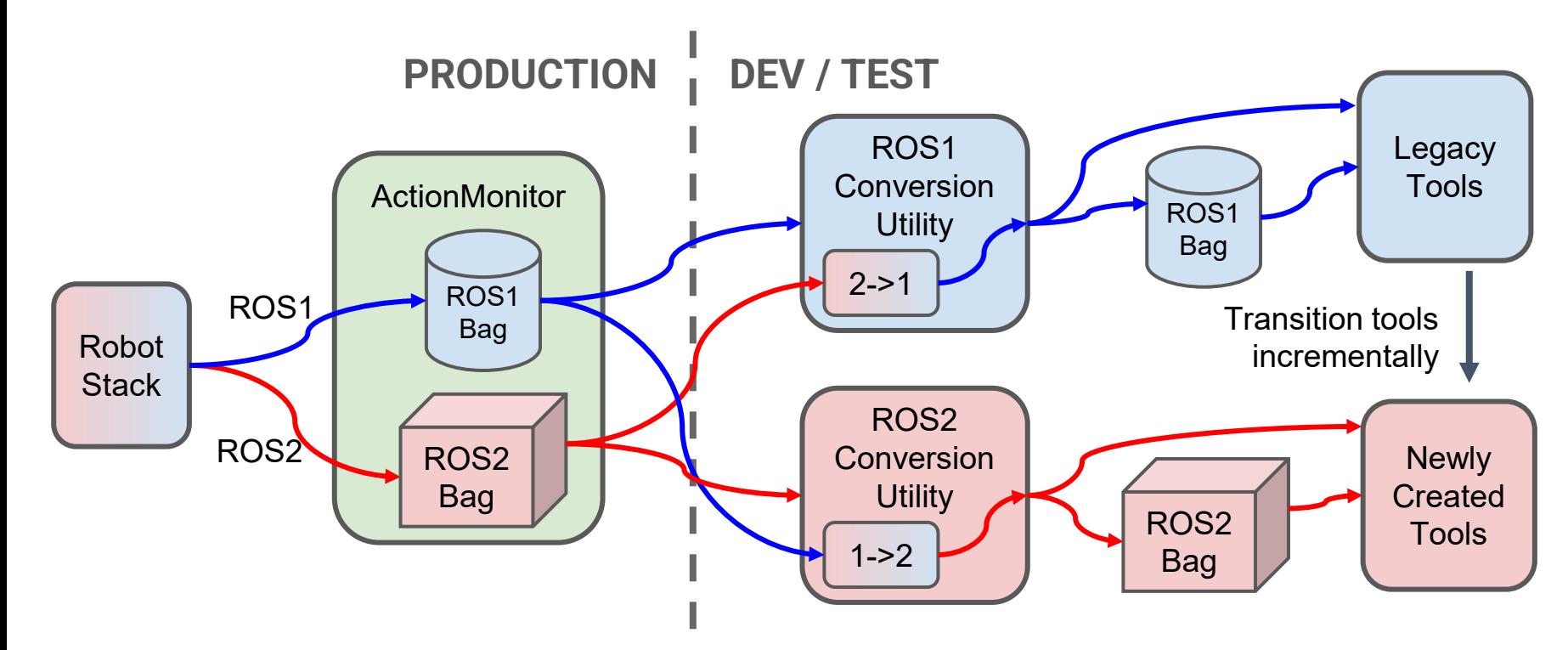

#### **Summary**

- Using combined ROS1/ROS2 nodes
	- Incremental conversion with no overhead
	- Use Flow and Bazel to create these combined nodes
- Initially continue using ROS1 bag format
	- Later use dual bags to provide a transition path for dev tooling
- Improvements to ros1\_bridge
	- Direct serialization of ROS2 messages to ROS1 streams
	- Conversion of generic ROS2 SerializedMessage to ROS1 **ShapeShifter**

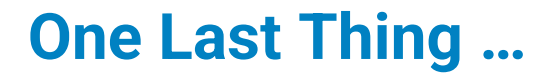

# Fetch / Zebra is Hiring!

# Visit our booth for more details.

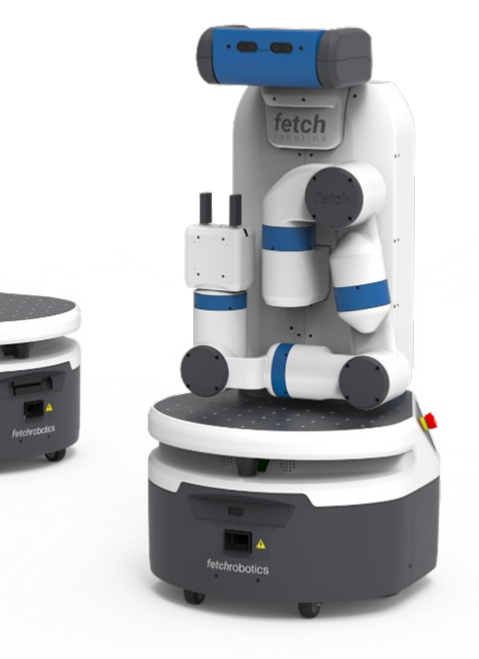

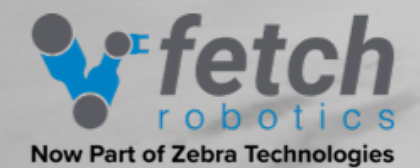

 $V_{\text{tot}}$ 

 $100 - 1203$ 

 $w$ 

freight100

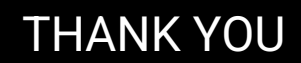

me

 $\overline{a}$ 

#### **Links**

- [ros1\\_bridge PR](https://github.com/ros2/ros1_bridge/pull/377) to support generic message conversion
- [ros1\\_bridge PR](https://github.com/ros2/ros1_bridge/pull/381) to serialize/deserialize ROS2 messages into ROS1 streams
- [ros\\_drake](https://github.com/RobotLocomotion/drake-ros/tree/develop) : ROS2 + Bazel
- [Flow](https://github.com/ZebraDevs/flow) : C++14, Header-only library for multi-stream data synchronization